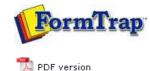

### **Special Forms**

- Overview
- CSV Output File
- ▶ QAD Forms in Chinese
- Multi-Page Forms
- Personal Emails
- Poster Printing
- Contracts and Other Documents
- Quantity Masking
- Salutation Masking
- Widow/Orphan Size
- **Writing Letters**
- Fax from ERP Systems

# SBE Manual V7.5

 Start
 Queues
 Data Folders
 Archive
 Setup
 Submit

 Associated Files
 Other Add-ons
 Related Batch Processes
 Special Forms

#### Special Forms - Writing Letters

Dunning and follow-up letters are a key part of managing your financial exposure, especially in hard times like right now. FormTrap is an effective and excellent letter writing tool, allowing a variety of letters of different tones from a very simple data file.

This is how it's done:

Data Extract from your DB

For most letters, this is all of the information you'll require, printed as a small document or as a records mode file in the Base Page record:

Company Name and Address Person being written to (or a standard title like "The Accountant") Amount outstanding Date of last action Date of next action Employee Number In addition, you'll require these two indictors (for Records Mode make them additional one-character records):

Letter Type – indicates the text required and variables to be inserted – done in Form Design rather than here as part of the record/variable.

Closure type – allow for a signature, Name and Title only format, plus the above with an Email address. Again, done in the form design, with just an indicator/record letter here.

Тор

#### Form Design

There are two simple design elements, being the Base Page and the one or two Closure Detail Records. Base page contains the date and customer address and looks as below:

|                             | المساء ايات السايطانيات                                                     | -blabil                                     |           | dormation Systems Ph         |
|-----------------------------|-----------------------------------------------------------------------------|---------------------------------------------|-----------|------------------------------|
| The Accountant<br>Cov       | Text object                                                                 |                                             | 21        | Ballour Street<br>e NSW 2008 |
| Address 1<br>Address 2      | Definition Format   Position   Form                                         |                                             |           | 103 2490<br>110 5172         |
| Address 3<br>City State Zip | The Accounters<br>Gare<br>eddatas.<br>eddatas.<br>eddatas.<br>Gate eddatas. | D+                                          |           |                              |
|                             | 1475-1675-167                                                               | Link al.                                    |           |                              |
|                             | Linked records:                                                             |                                             |           |                              |
|                             | Sample text                                                                 | Field name                                  | Edition 1 |                              |
| Name<br>Title               | Coy<br>Address 1<br>Address 2<br>Address 3                                  | ooji<br>addrote 1<br>addrote 2<br>addrete 3 | Deveran . |                              |
|                             | 0                                                                           | A CALLER AND A CALL                         |           |                              |

The "Closure" Detail Lines contain just the Employee field and get their data from substitution files, where you can set up new employees without changing the FormTrap form, or even set up "dummies" for certain letter events – like the threat to pass their details to a credit agency.

This is a typical "Closure" Detail Line:

| . What | Picture                                        |                                                | Fée Name:                    |                |
|--------|------------------------------------------------|------------------------------------------------|------------------------------|----------------|
| Name   |                                                | color transparent                              | Sign< <u>employee</u> >.bmp  |                |
| Title  | Scalable     Image substitution: Substitute Us | ing Variable File Name                         | len gelenter                 | Link           |
| Email  | Build file name                                | Fit to frame                                   | Unked fields:<br>Sample text | Field name     |
| Hat    | Fie:                                           | ✓ Keep aspect i<br>Horizontal alignme<br>[Left | employee                     | employee       |
| Marne  |                                                | Vertical alignment<br>Center                   | Trins leading and to         | aing spaces fr |
| Title  | OK                                             | Cancel                                         |                              | OK.            |

All of the information (in the above, the signature and below, employee details), are Substitutions based on Employee, here are the text substitutions:

|        |          |          |            | Comment of the second                 | Definition Format   F      | dress 2                  |
|--------|----------|----------|------------|---------------------------------------|----------------------------|--------------------------|
| ?      |          | ïeld     | Link to f  |                                       | « <u>Name</u> »<br>«Litte» | kleess 3<br>19 State Zip |
| OK     |          | employee | Field      |                                       | ≪ <u>£na</u> l≫            |                          |
| Cancel | <u> </u> | Name     | Prefix:    | i i i i i i i i i i i i i i i i i i i | Link refection :           | Gr.                      |
|        |          | bg       | Suffix     |                                       | Linked records:            | Jun                      |
|        |          | -        | 14.2       | Field name                            | Sample text                | to and                   |
|        | 1        | Twone    | - mask 63. | employee<br>employee<br>employee      | Name<br>Title<br>Email     | litle                    |
|        |          | None.    | Mask, as:  | employee<br>employee                  | Name<br>Title              | Name<br>Title<br>Email   |

The above produces the file name "**NameXXXX.txt**" with employee number replacing the XXXX. The **data** from the matching file name in the Substitutions folder is inserted. These are a few of the substitution files with an example:

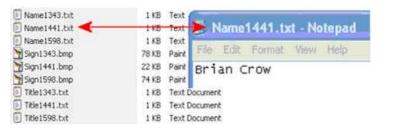

Тор

## Letter Texts:

These are again just detail lines, which can incorporate data and use the special **Advanced** tab to define themselves as **Variable height** and to allow **Whitespace** after the final line.

| Implicit header: |      |   | - |
|------------------|------|---|---|
| Growing and sh   |      |   |   |
| Whitespace:      | 1.00 | ÷ |   |
|                  |      |   |   |

Data from the Base page is incorporated into the letter text as are required substitutions (see **«employee»** used to substitute this person's extension number).

| DearSir,                                               |                                   |                                                                                                    |
|--------------------------------------------------------|-----------------------------------|----------------------------------------------------------------------------------------------------|
| against you. This w                                    |                                   | nformation Systems P/L will be forced to take legal action for debt recovery<br># HUNDRED DOLLARS (\$500.00) on top of your existing debt of e <u>dmount</u> s<br># reputation. |
| I would be most app<br>« <u>employee</u> ».            | precialize il you could call      | I me to discuss your repayment program on 02 8303 2400, extension                                                                                                    |
|                                                        | tom you or received paww          | nent in full by «20021231», legal action will be taken.                                                                                                    |
| It i have not heard i                                  |                                   |                                                                                                    |
|                                                        | a sent de la canada sera de la se | na z nakola konnen <b>eu "Cumenta nakola k</b> en eu tarek kolanda a prosisio den en al antika matuka.                                                                          |
|                                                        | anan Sana na Janan Sana Kalina    |                                                                                                    |
|                                                        | Part                              |                                                                                                    |
| Yours faithfully,<br>Link selection                    | Part                              |                                                                                                    |
| Yours faithfully,<br>Link selection,<br>Inked records: | Part                              |                                                                                                    |
| Yours faithfully,                                      | Leik et                           |                                                                                                    |

Your Data Extract program then simply needs to provide for the correct letter type and closure to print a large variety of letters. Financial institutions can use this to direct personalized and sophisticated letters from a simple "extract" source to provide letters that look individually written and can direct their replies to a person or function within the company.

This document is available (Version 7) with appropriate substitutions and data file from Downloads, Tutorials.

Samples follow:

| May 1, 2007                                                                                                    | Dientern yne zagonia mage                                                                                                    |
|----------------------------------------------------------------------------------------------------|----------------------------------------------------------------------------------------------------|
| kublalduhlaldudlalkolludludladhudludludludludl<br>The Accountant<br>Dullard and Slow, Inc.<br>555 Smith street<br>Suite 100<br>Annuityville MN 22222 3333 44                                                                               | TCG Information Systems Pty. Ltd.<br>Lavel 3, 53 Baffor: Street<br>Chypendale NSW 2008<br>Ter 417 2855 280<br>Fax 417 3050 3172 |
| Dear Sir,                                                                                                    |                                                                                                    |
| Dullard and Słow, Inc. is approaching the point where TC<br>take legal action for debt recovery against you. This will<br>HUNDRED DOILLARS (\$500.00) on top of your existin<br>ONLY (\$3,000.00), as well as time, travel and loss of rep | cost Dullard and Slow, Inc. at least FIVE<br>g debt of THREE THOUSAND DOLLARS                                                   |
| I would be most appreciative if you could call me to discu<br>extension 139.                                                                                                    | ass your repayment program on 02 8303 2400,                                                                                     |
| If I have not heard from you or received payment in full h                                                                                                    | by May 31, 2009, legal action will be taken.                                                                                    |
| Yours faithfully,                                                                                                    |                                                                                                    |
| 12M Maskewm<br>Bruce M. Mathewon                                                                                                    |                                                                                                    |
| Credit Manager, AR                                                                                                    |                                                                                                    |
| Bruce.Matheson@FormTrap.com                                                                                                    |                                                                                                    |
|                                                                                                    |                                                                                                    |
|                                                                                                    |                                                                                                    |
|                                                                                                    |                                                                                                    |
|                                                                                                    |                                                                                                    |
|                                                                                                    |                                                                                                    |
|                                                                                                    |                                                                                                    |
|                                                                                                    |                                                                                                    |

| May 1, 2009                                                                                                    | Therefore your companies insur-                                                                                                    |
|----------------------------------------------------------------------------------------------------|----------------------------------------------------------------------------------------------------|
| bolladadladadaladadladadladadladadladadl                                                                                                    | TCG Information Systems Pty-Ltd.<br>Lavel 3, 53 Barfour Street<br>Oroppendale NSW 2008<br>Tel: 417 2035 2000<br>Fau: 417 2035 2000 |
| Anytown CA 12345 6789 12                                                                                                    |                                                                                                    |
| Dear Sir,                                                                                                    |                                                                                                    |
| Aardvark Associates Inc. has ignored our last request data<br>TCG Information Systems P/L will pass this account to a<br>of next month if we have not been contacted by you befor                                                        | debt collection agency effective the start                                                                                         |
| The amount outstanding is ONE HUNDRED FIFTEEN I<br>will increase by court costs of at least another FIVE HUN<br>Information Systems Pty. Ltd, will place you on a nationa<br>may find difficulty in obtaining credit for a number of yea | DRED Dollars. In addition, TCG<br>I list of poor payers and your company                                                           |
| Again, I would be most appreciative if you could call me<br>extension 120.                                                                                                    | to discuss your situation on 02 8303 2400,                                                                                         |
| This is your last opportunity to deal with TCG Informatio<br>agency who are much less polite than we have been.                                                                                                    | n Systems Pty. Ltd. instead of a collection                                                                                        |
| Yours faithfully,                                                                                                    |                                                                                                    |
| Block                                                                                                    |                                                                                                    |
| Brian Crow<br>Chief Accountant                                                                                                    |                                                                                                    |
| Brian.Crow(@FormTrap.com                                                                                                    |                                                                                                    |
|                                                                                                    |                                                                                                    |
|                                                                                                    |                                                                                                    |
|                                                                                                    |                                                                                                    |
|                                                                                                    |                                                                                                    |
|                                                                                                    |                                                                                                    |

| May 1, 2009                                                                                            | Triendow pipe signal or                                                                                                    |
|----------------------------------------------------------------------------------------------------|----------------------------------------------------------------------------------------------------|
| The Accountant<br>Trans Tasman Railway Company<br>53 Balfour Street<br>Chippendale NSW                 | TCG Information Systems Pty, Ltd.<br>Level 3, 53 Balfour Street<br>Chippendale: NSW 2008<br>Te - 4812-8003 200<br>Fax - 4912-8010-972 |
| Dear Sir,                                                                                              |                                                                                                    |
| TCG information Systems P/L has handed your de<br>Trans Tasman Railway Company only on a cash w        | bt to a debt collection agency and will deal with<br>ith order basis.                                                                 |
| Trans Tasman Railway Company has been include<br>to yet companies prior to the issuance of credit faci | d on a number of data bases used by credit controllers<br>lities.                                                                     |
| Yours faithfully,                                                                                      |                                                                                                    |
|                                                                                                    |                                                                                                    |
| CA Hubble                                                                                              |                                                                                                    |
| Geraldine A. Hungerford<br>Credit Supervisor                                                           |                                                                                                    |
|                                                                                                    |                                                                                                    |
|                                                                                                    |                                                                                                    |
|                                                                                                    |                                                                                                    |
|                                                                                                    |                                                                                                    |
|                                                                                                    |                                                                                                    |
|                                                                                                    |                                                                                                    |
|                                                                                                    |                                                                                                    |
|                                                                                                    |                                                                                                    |
|                                                                                                    | a)                                                                                                    |

Disclaimer | Home | About Us | News | Products | Customers | Free Trial | Contact Us | Success Stories Copyright 1995-2011 TCG Information Systems Pty. Ltd. All rights reserved.